## Mind Technologies Pvt Limited 8, New Hari Niwas, Dattatray Road, Santacruz (W),

8, New Hari Niwas, Dattatray Road, Santacruz (W), Mumbai – 400 054, India . Tel: +91-22-2661 4532 / 2661 6561. Fax: +91-22 – 2660 6988 Email: hompath@vsnl.com

#### VAT / TAX Invoice

|                                                             | Subject to                                                      | Mumbai Jurisdictio     | n :         |                  |           |
|-------------------------------------------------------------|-----------------------------------------------------------------|------------------------|-------------|------------------|-----------|
| Consi                                                       | gnee:                                                           | Invoice No.06/13-14/30 |             | Dated:29/06/2013 |           |
| Motiwala Homoeopathic Medical College & Hospital,<br>Nashik |                                                                 | Purchase Order No.     |             |                  |           |
|                                                             |                                                                 |                        |             |                  |           |
| Sr.<br>No.                                                  | Description of Goods                                            | Quantity               | Rate        | Per              | Amount    |
| 1.                                                          | Hompath Wildfire with IHMS & College Management Software System | 1                      | 123810.00   |                  | 123810.00 |
|                                                             |                                                                 |                        | Gross Total |                  | 123810.00 |
|                                                             |                                                                 |                        | VAT @ 5     | %                | 6190.00   |
|                                                             |                                                                 |                        |             |                  |           |
|                                                             | es: One Lakh Thirty Thousand Only                               |                        | Grand Tota  | ı                | 130000.00 |

TIN No.: 27550889087 V w.e.f. 02/03/2012 27550889087 C w.e.f. 02/03/2012

I/We hereby certify that my/our registration certificate under the Maharashtra Value Added tax Act, 2002 is in force on the date on which the sale of goods specified in this tax invoice is made by me/us and that the transaction of sale covered by this tax invoice has been effected by me/us and it shall be accounted for in the turnover of sales while filling of return and due tax, if any, payable on the sales has been paid or shall be paid.

for MindTechnologies Pvt Ltd

Authorised Signatory

E. & O.E.

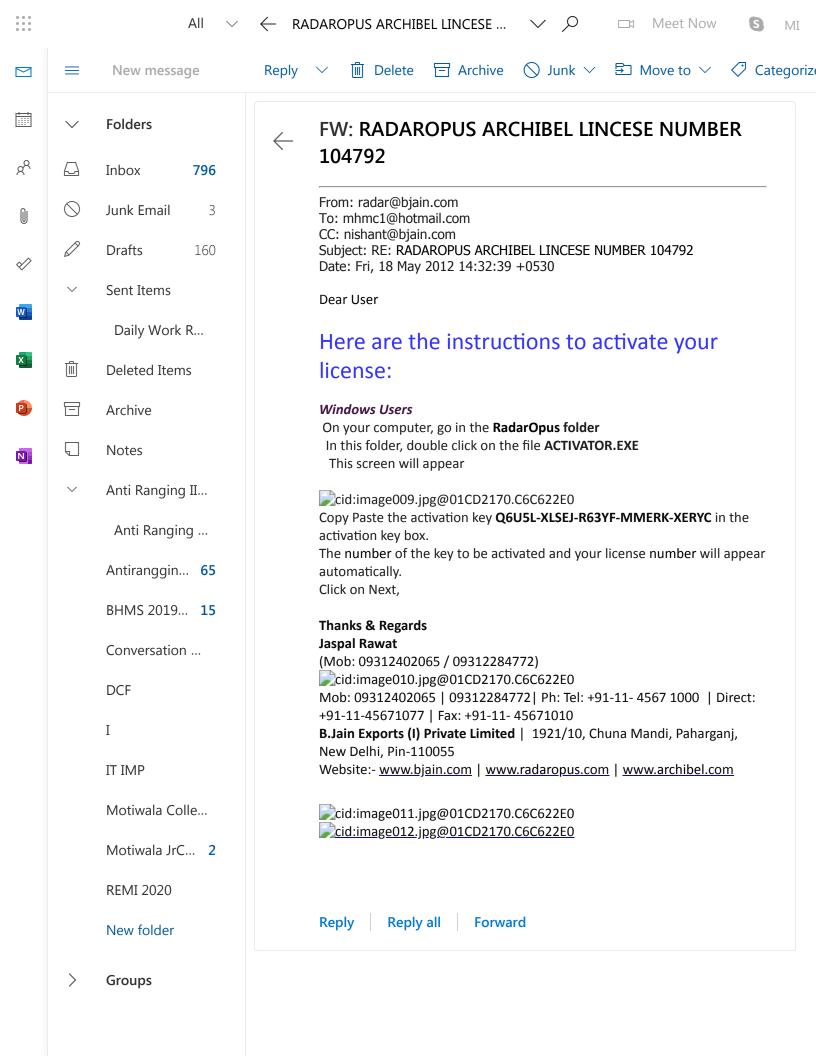

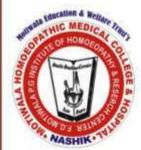

# **MOTIWALA HOMOEOPATHIC MEDICAL COLLEGE & HOSPITAL And**

F.G. Motiwala P.G. Institute of Homoeopathy & Research Centre, NASHIK- 422012

Email-mhmcl @hotmail.com, Website: www.mhmc.org.in

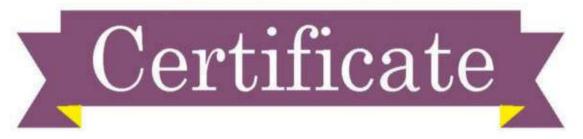

This is to certify that DR. BODKE ADITI AVINASH

Year- 2020-21

Participated and Successfully Completed Certificate Course in Computerised Case

Taking & Repertorisation.

Mr.Rajendra Khakale (Hub Centre)

Prof.Dr.F.F. Motiwala

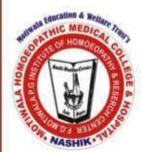

# **MOTIWALA HOMOEOPATHIC MEDICAL COLLEGE & HOSPITAL And**

F.G. Motiwala P.G. Institute of Homoeopathy & Research Centre, NASHIK- 422012

Email-mhmcl @hotmail.com, Website: www.mhmc.org.in

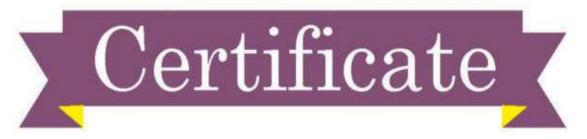

This is to certify that DR. CHAVADE DNYANESHWARI

Year- 2020-21

Participated and Successfully Completed Certificate Course in Computerised Case

Taking & Repertorisation.

Prof.Dr.F.F. Motiwala

(Dean)

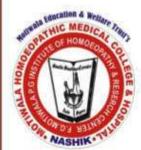

# **MOTIWALA HOMOEOPATHIC MEDICAL COLLEGE & HOSPITAL And**

F.G. Motiwala P.G. Institute of Homoeopathy & Research Centre, NASHIK- 422012

Email-mhmcl @hotmail.com, Website: www.mhmc.org.in

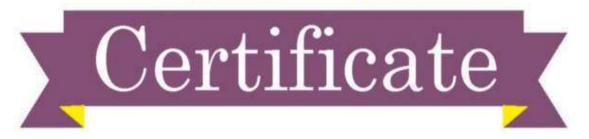

This is to certify that dr. Chavan vidisha dada

Year- 2020-21

Participated and Successfully Completed Certificate Course in Computerised Case

Taking & Repertorisation.

Prof.Dr.F.F. Motiwala

(Dean)

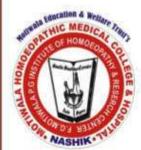

# MOTIWALA HOMOEOPATHIC MEDICAL COLLEGE & HOSPITAL And

F.G. Motiwala P.G. Institute of Homoeopathy & Research Centre, NASHIK- 422012 Email-mhmcl @hotmail.com, Website: www.mhmc.org.in

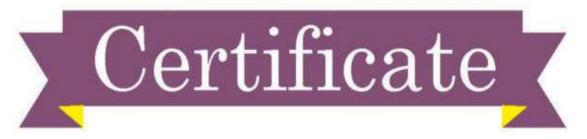

This is to certify that dr. dahale tejaswini ravindra

Year- 2020-21

Participated and Successfully Completed Certificate Course in Computerised Case

Taking & Repertorisation.

Prof. Dr. F. F. Motiwala

(Dean)

(Hub Centre)

Mr.Rajendra Khakale

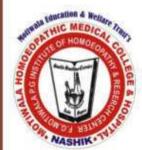

# **MOTIWALA HOMOEOPATHIC MEDICAL COLLEGE & HOSPITAL And**

F.G. Motiwala P.G. Institute of Homoeopathy & Research Centre, NASHIK- 422012

Email-mhmcl @hotmail.com, Website: www.mhmc.org.in

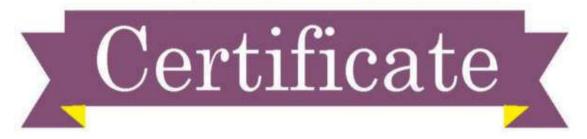

This is to certify that dr. gangode rekha laxman

Year- 2020-21

Participated and Successfully Completed Certificate Course in Computerised Case

Taking & Repertorisation.

Prof. Dr. F. F. Motiwala

(Dean)

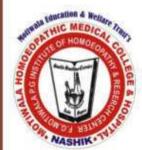

# **MOTIWALA HOMOEOPATHIC MEDICAL COLLEGE & HOSPITAL And**

F.G. Motiwala P.G. Institute of Homoeopathy & Research Centre, NASHIK- 422012

Email-mhmcl @hotmail.com, Website: www.mhmc.org.in

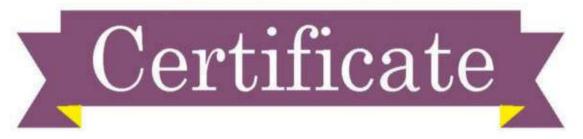

This is to certify that dr. isani tanjima rafikbhai

Year- 2020-21

Participated and Successfully Completed Certificate Course in Computerised Case

Taking & Repertorisation.

Prof.Dr.F.F. Motiwala

(Dean)

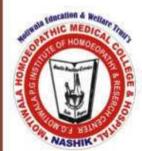

# **MOTIWALA HOMOEOPATHIC MEDICAL COLLEGE & HOSPITAL And**

F.G. Motiwala P.G. Institute of Homoeopathy & Research Centre, NASHIK- 422012

Email-mhmcl @hotmail.com, Website: www.mhmc.org.in

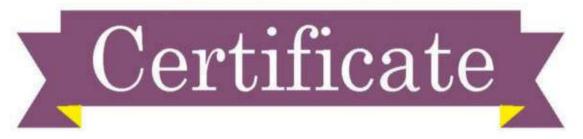

This is to certify that dr. km poonam sharma

Year- 2020-21

Participated and Successfully Completed Certificate Course in Computerised Case

Taking & Repertorisation.

Prof.Dr.F.F. Motiwala

(Dean)

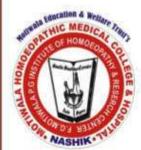

# **MOTIWALA HOMOEOPATHIC MEDICAL COLLEGE & HOSPITAL And**

F.G. Motiwala P.G. Institute of Homoeopathy & Research Centre, NASHIK- 422012

Email-mhmcl @hotmail.com, Website: www.mhmc.org.in

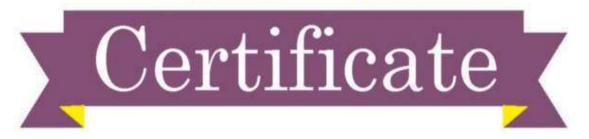

This is to certify that DR. MANDLIK MANDAR VIJAY

Year- 2020-21

Participated and Successfully Completed Certificate Course in Computerised Case

Taking & Repertorisation.

Dr. F. F. Motiv

Prof.Dr.F.F. Motiwala (Dean)

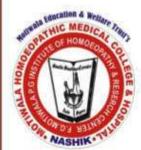

# MOTIWALA HOMOEOPATHIC MEDICAL COLLEGE & HOSPITAL And

F.G. Motiwala P.G. Institute of Homoeopathy & Research Centre, NASHIK- 422012

Email-mhmcl @hotmail.com, Website: www.mhmc.org.in

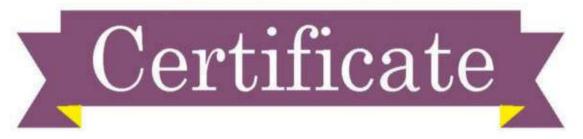

This is to certify that DR. MANSOORI SANIYA YAMEEN

Year- 2020-21

Participated and Successfully Completed Certificate Course in Computerised Case

Taking & Repertorisation.

of Dr. F. F. Motiv

Prof.Dr.F.F. Motiwala (Dean)

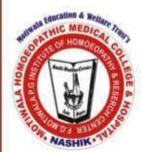

# **MOTIWALA HOMOEOPATHIC MEDICAL COLLEGE & HOSPITAL And**

F.G. Motiwala P.G. Institute of Homoeopathy & Research Centre, NASHIK- 422012

Email-mhmcl @hotmail.com, Website: www.mhmc.org.in

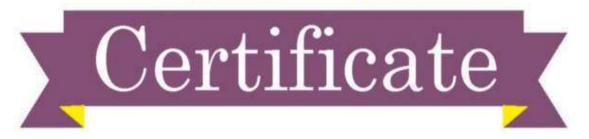

This is to certify that DR. PANSARE SHWETA ANIL

Year- 2020-21

Participated and Successfully Completed Certificate Course in Computerised Case

Taking & Repertorisation.

Mr.Rajendra Khakale (Hub Centre)

Prof.Dr.F.F. Motiwala (Dean)

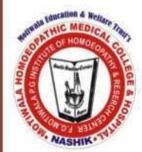

# MOTIWALA HOMOEOPATHIC MEDICAL COLLEGE & HOSPITAL And

F.G. Motiwala P.G. Institute of Homoeopathy & Research Centre, NASHIK- 422012

Email-mhmcl @hotmail.com, Website: www.mhmc.org.in

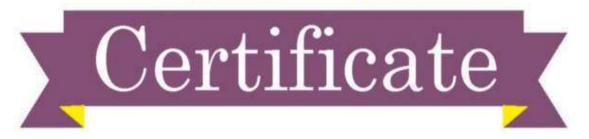

This is to certify that DR. SHARMA NISHITA SURESH

Year- 2020-21

Participated and Successfully Completed Certificate Course in Computerised Case

Taking & Repertorisation.

Prof.Dr.F.F. Motiwala

(Dean)

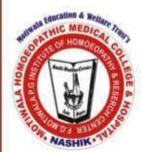

# **MOTIWALA HOMOEOPATHIC MEDICAL COLLEGE & HOSPITAL And**

F.G. Motiwala P.G. Institute of Homoeopathy & Research Centre, NASHIK- 422012

Email-mhmcl @hotmail.com, Website: www.mhmc.org.in

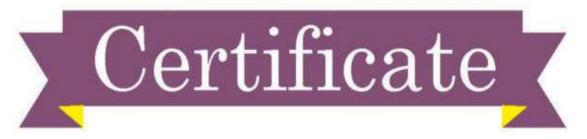

This is to certify that DR. SHIRSAT SUNETRA SUMAN

Year- 2020-21

Participated and Successfully Completed Certificate Course in Computerised Case

Taking & Repertorisation.

Prof.Dr.F.F. Motiwala

(Dean)

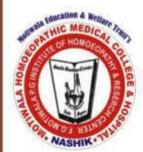

# **MOTIWALA HOMOEOPATHIC MEDICAL COLLEGE & HOSPITAL And**

F.G. Motiwala P.G. Institute of Homoeopathy & Research Centre, NASHIK- 422012

Email-mhmcl @hotmail.com, Website: www.mhmc.org.in

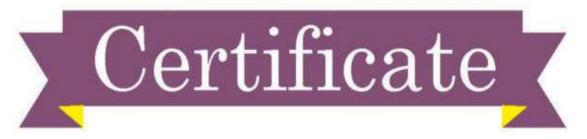

This is to certify that DR. WADGULE VINAYAK MANOJ

Year- 2020-21

Participated and Successfully Completed Certificate Course in Computerised Case

Taking & Repertorisation.

Quolivala Prof Dr. E.E. Moti

Prof.Dr.F.F. Motiwala (Dean)

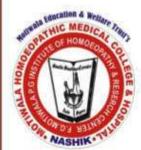

# **MOTIWALA HOMOEOPATHIC MEDICAL COLLEGE & HOSPITAL And**

F.G. Motiwala P.G. Institute of Homoeopathy & Research Centre, NASHIK- 422012

Email-mhmcl @hotmail.com, Website: www.mhmc.org.in

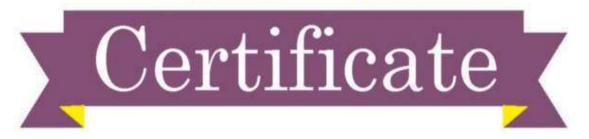

This is to certify that DR. WARUNGSE VIJAY NAMDEO

Year- 2020-21

Participated and Successfully Completed Certificate Course in Computerised Case

Taking & Repertorisation.

E.F. Motiv

Prof.Dr.F.F. Motiwala (Dean)

# MOTIWALA HOMOEOPATHIC MEDICAL COLLEGE & HOSPITAL AND, F.G.MOTIWALA P.G.INSTITUTE OF HOMOEOPATHY & RESEARCH CENTRE, NASHIK

#### Information Technology Policy

#### **Purpose**

This Policy authorized and recognized rules are adopted which will govern and monitor the use of MHMC Information Technology (IT) Resources.

#### **Policy Statement**

"It is the Policy of Motiwala Homoeopathic Medical College & Hospital And, F.G.Motiwala P.G.Institute of Homoeopathy & Research Centre, Nasik hereby declare that all members of the MHMC Community are responsible for obeying provincial and federal laws and regulations of College Policy of using the IT Resources. The IT Resources are the sole property of Motiwala College. Motiwala College allows students, clients and employees the privilege to use its IT Resources to further, teaching, learning and official working motive.

#### **General Use**

Use of IT Resources is primarily for academic teaching, learning and official working purpose. The College permits limited personal use of IT Resources on the conditions listed below in the "Acceptable" section. Please note that personal use is subject to the institutional right of access that is described as below. Individuals who wish to engage in personal use with an expectation of privacy should not use the IT Resources unless the prior permission of the competent authority of the institute. If any suspicious act regarding unauthorized access of internet and USB drive is found the disciplinary actions will be taken by the competent authority.

#### **Policy Implementation**

The policy has to be followed by the Professors, non-teaching staff and even students.

#### Following rules and regulation must be followed by the employees and students.

#### Acceptable

- Use of IT Resources for academic teaching, learning and official working purposes on behalf of the College
- Limited use of College IT Resources(Internet ) for E-mail & YouTube Video as academic learning, teaching or working purposes
- Does not adversely impact the daily work/learning outcomes of College employees and students.
- Use Network Printer for College academic working purposes.
- Use Projector & Class LCD for Teaching time Presentation purposes.
- Use College LAN Network for data storage & data transfer purposes.
- .Use Email for Commutation & Data Transfer purposes but data Attachment Limit is 20 MB

#### Unacceptable

Following content is a violation of College policy:

- Do not use & Access USB Flash Drive in College IT equipment.
- Access College equipment, facilities, networks, information or accounts with the prior permission. When USB Flash drive data is vanished the institute will not be responsible for it.
- Use another individual's information technology account with or without the individual's permission unless it is carried out by the College for legitimate purposes.
- Grant another individual access to one's own information technology account by sharing a password or by any other means unless it is carried out by the College for legitimate purposes.
- That is obscene, pornographic, abusive, defamatory, derogatory, threatening, violent or harassing, including material that may interfere with other individuals' rights under the *Human Rights Code*.
- Display, transmit, distribute or make available information that expresses or implies discrimination or an intention to discriminate.
- USE IT Resources to intentionally interfere with the normal operation of IT Resources including, but not limited to, flooding the network with messages, sending chain letters or pyramid solicitations, spreading viruses, etc.
- Use, disclose, copy, modify or delete information stored on IT Resources without authorization.
- Use IT Resources for personal or political causes or for personal commercial gain without filing a disclosure of conflict statement and receiving authorization under MHMC Conflict of Interest Policy.
- Gather other individuals' personal information under false pretences or for unlawful gain.
- Reate and/or use world-wide web information pages or links to point to offending materials that conflict with rights and interests protected by *Canadian Charter of Rights and Freedoms*, the *Human Rights Code* or the *Criminal Code*.
- Use IT Resources for any purpose that could be seen as a violation of the *Criminal Code*.
- Use IT Resources for any purpose (e.g. upload material) that is not in accordance with the *Copyright Act* and the *College's Copyright Policy*.
- Send bulk commercial electronic messages (20 MB) without authorization from the College.

The above policy must be followed by the employees and the students of MHMC to make the teaching learning process effective and efficient and preserve the technological moral and ethical practices.

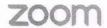

#### TAX INVOICE

Original for Recipient and Duplicate for Supplier

ZVC India Private Limited

Raheja Platinum, No.06A113A,06A127, Sag Baug Road, Marol, Andheri East, Mumbai, Mumbai City,

Maharashtra, 400059

Zoom GSTIN: 27AABCZ4218R1ZP Zoom PAN: AABCZ4218R

Invoice Date:

Invoice #: Payment Terms: Due Date: Account Number:

Currency: Customer Account Information: May 24, 2021 INV87936068 Due Upon Receipt

May 24, 2021 3018796555

INR

Name of Recipient (Billed to): Motiwala

Homoeopathic Medical College

Motiwala Nagar, Gangapur - Satpur Link Road,, Via Ashok Nagar, Gangapur, Nashik, Maharashtra 422012 (State Code: 27)

Validity unknown

Digitally Signed By:
DS ZVC INDIA PRIVATE LIMITED 1
Tue 25-May-2021 12:02:37151
Approved by: Sameer Raje

India

mhmc1@hotmail.com

Name of Consignee (Place of supply): Motiwala Homoeopathic Medical College Motiwala Nagar, Gangapur - Satpur Link Road, Via Ashok Nagar, Gangapur,

Nashik, Maharashtra 422012 (State Code: 27)

mhmc1@hotmail.com

Remittance Details should be sent to: Finance@zoom.us

Purchase Order Number:

Customer GSTIN: Customer PAN:

Whether tax is payable on reverse charge basis

Zoom W-9

Question about your Billing?

| Charge Description                                                          | Service Period               | Subtotal     | Tax             | TOTAL        |
|-----------------------------------------------------------------------------|------------------------------|--------------|-----------------|--------------|
| Charge Name: Standard Pro Annual<br>Quantity: 1<br>Unit Price: INR13,200.00 | May 24, 2021-May 23,<br>2022 | INR13,200.00 | INR2,376.<br>00 | INR15,576.00 |
| HSN of Goods/Services: HSN 998424                                           |                              |              |                 |              |

| INVOICE TOTALS         |              |
|------------------------|--------------|
| Taxable Value:         | INR13,200.00 |
| Total (Including Tax): | INR15,576.00 |
| Invoice Balance:       | INR0.00      |

| TAX DETAILS         |                              |              |                  |                 |  |
|---------------------|------------------------------|--------------|------------------|-----------------|--|
| Charge Name         | Tax Name                     | Jurisdiction | Charge<br>Amount | Tax<br>Amount   |  |
| Standard Pro Annual | SGST (Communications) 9.000% | Federal      | INR13,200<br>.00 | INR1,188.00     |  |
| Standard Pro Annual | CGST (Communications) 9.000% | Federal      | INR13,200<br>.00 | INR1,188.00     |  |
|                     | ·                            |              | Total<br>Tax     | INR2,376.0<br>0 |  |

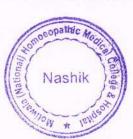

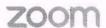

|                  |                    |                     | Invoice Total | INR15,576.0       |
|------------------|--------------------|---------------------|---------------|-------------------|
| Transaction Date | Transaction Number | Transaction<br>Type | Description   | Applied<br>Amount |
| May 24, 2021     | P-95635196         | Payment             |               | (INR15,576.00     |

This plan includes products with monthly and/or yearly subscription periods. The subscription period for each plan, and the total charge, INR13,200.00 (plus applicable taxes and regulatory fees), per subscription period for that product are set out above in the Charge Details section. Unless you cancel, your subscription(s) will auto-renew each subscription period and each subscription period thereafter, at the price(s) listed above (plus any taxes and regulatory fees applicable at the time of renewal) and your payment method on file at zoom.us/billing will be charged. You can cancel auto-renewal anytime, but you must cancel by the last day of your current subscription period to avoid being charged for the next subscription period. You will not be able to cancel your "base plan" (Zoom Meetings, Zoom Phone, or Zoom Rooms) without first canceling all other subscriptions in your plan. If you cancel, you will not receive a refund for the remainder of your then-current subscription period. You can cancel by navigating to zoom.us/billing and clicking "Cancel Subscription," clicking through the prompts, and then clicking to confirm cancellation. Should Zoom change its pricing, it will provide you with notice, and you may be charged the new price for subsequent subscription.

Zoom Phone services provided by Zoom Voice Communications, Inc. Rates, terms and conditions for Zoom Phone services are set by Zoom Voice Communications, Inc.

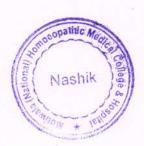

## Mind Technologies Pvt Limited

8, New Hari Niwas, Dattatray Road, Santacruz (W), Mumbai – 400 054, India Tel +91-22-2661 4532 / 2661 6561. Fax +91-22 – 2660 6988 Email: hompath@vsnl.com

#### VAT / TAX Invoice

|                                                                     | Subject to                                                                         | Mumbai Jurisdicti                          | on          |                  |          |
|---------------------------------------------------------------------|------------------------------------------------------------------------------------|--------------------------------------------|-------------|------------------|----------|
| Consignee: Motiwala Homoeopathic Medical College & Hospital, Nashik |                                                                                    | Invoice No.01/13-14/65  Purchase Order No. |             | Dated:31/01/2014 |          |
|                                                                     |                                                                                    |                                            |             |                  |          |
| Sr.<br>No.                                                          | Description of Goods                                                               | Quantity                                   | Rate        | Per              | Amoun    |
| 1.                                                                  | Hompath Wildfire with IHMS & College Management Software System (for Extra Dongle) | 1                                          | 38095.00    |                  | 38095.00 |
|                                                                     |                                                                                    |                                            | Gross Total |                  | 38095.00 |
|                                                                     |                                                                                    |                                            | VAT @5      | %                | 1905.00  |
| Rupee                                                               | s: Forty Thousand Only                                                             |                                            | Grand Total |                  | 40000.00 |

TIN No.: 27550889087 V w.e.f. 02/03/2012 27550889087 C w.e.f. 02/03/2012

I/We hereby certify that my/our registration certificate under the Maharashtra Value Added tax Act. 2002 is in force on the date on which the sale of goods specified in this tax invoice is made by me/us and that the transaction of sale covered by this tax invoice has been effected by me/us and it shall be accounted for in the turnover of sales while filling of return and due tax, if any, payable on the sales has been paid or shall be paid.

for MindTechnologies Pvt Ltd

Authorised Signatory

E & O E

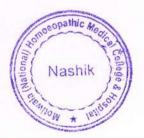

# Mind Technologies Pvt Limited 8, New Hari Niwas, Dattatray Road, Santacruz (W).

Mumbai - 400 054, India Tel: +91-22-2661 4532 / 2661 6561 Fax +91-22 - 2660 6988 Email hompath@vsnl.com

#### VAT / TAX Invoice

Subject to Mumbai Jurisdiction

| Consignee: Motiwala Homoeopathic Medical College & Hospital, |                                                                 | Invoice No         | Invoice No.06/13-14/30 |     | Dated:29/06/2013 |  |
|--------------------------------------------------------------|-----------------------------------------------------------------|--------------------|------------------------|-----|------------------|--|
|                                                              |                                                                 |                    |                        |     |                  |  |
| Nashii                                                       | K                                                               | Purchase Order No. |                        |     |                  |  |
| Sr.<br>No.                                                   | Description of Goods                                            | Quantity           | Rate                   | Per | Amount           |  |
| 1.                                                           | Hompath Wildfire with IHMS & College Management Software System | 1                  | 123810.00              |     | 123810.00        |  |
|                                                              |                                                                 |                    | Gross Total VAT @ 5    | %   | 123810.00        |  |
| Runes                                                        | es: One Lakh Thirty Thousand Only                               |                    | Grand Total            |     | 130000.00        |  |

TIN No.: 27550889087 V w.e.f. 02/03/2012 27550889087 C w.e.f. 02/03/2012

I/We hereby certify that my/our registration certificate under the Maharashtra Value Added tax Act. 2002 is in force on the date on which the sale of goods specified in this tax invoice is made by me/us and that the transaction of sale covered by this tax invoice has been effected by me/us and it shall be accounted for in the turnover of sales while filing of return and due tax if any, payable on the sales has been paid or shall be paid for MindTechnologies Pvt Ltd

Authorised Signatory

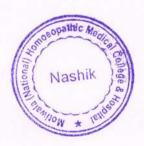

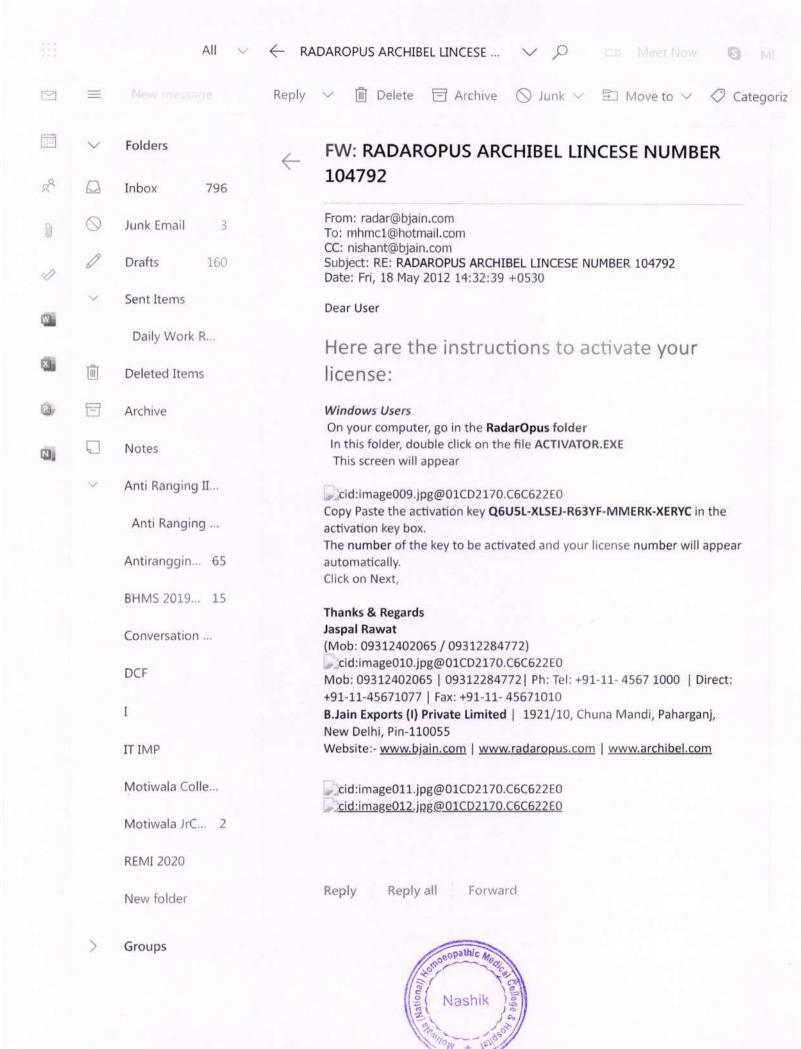